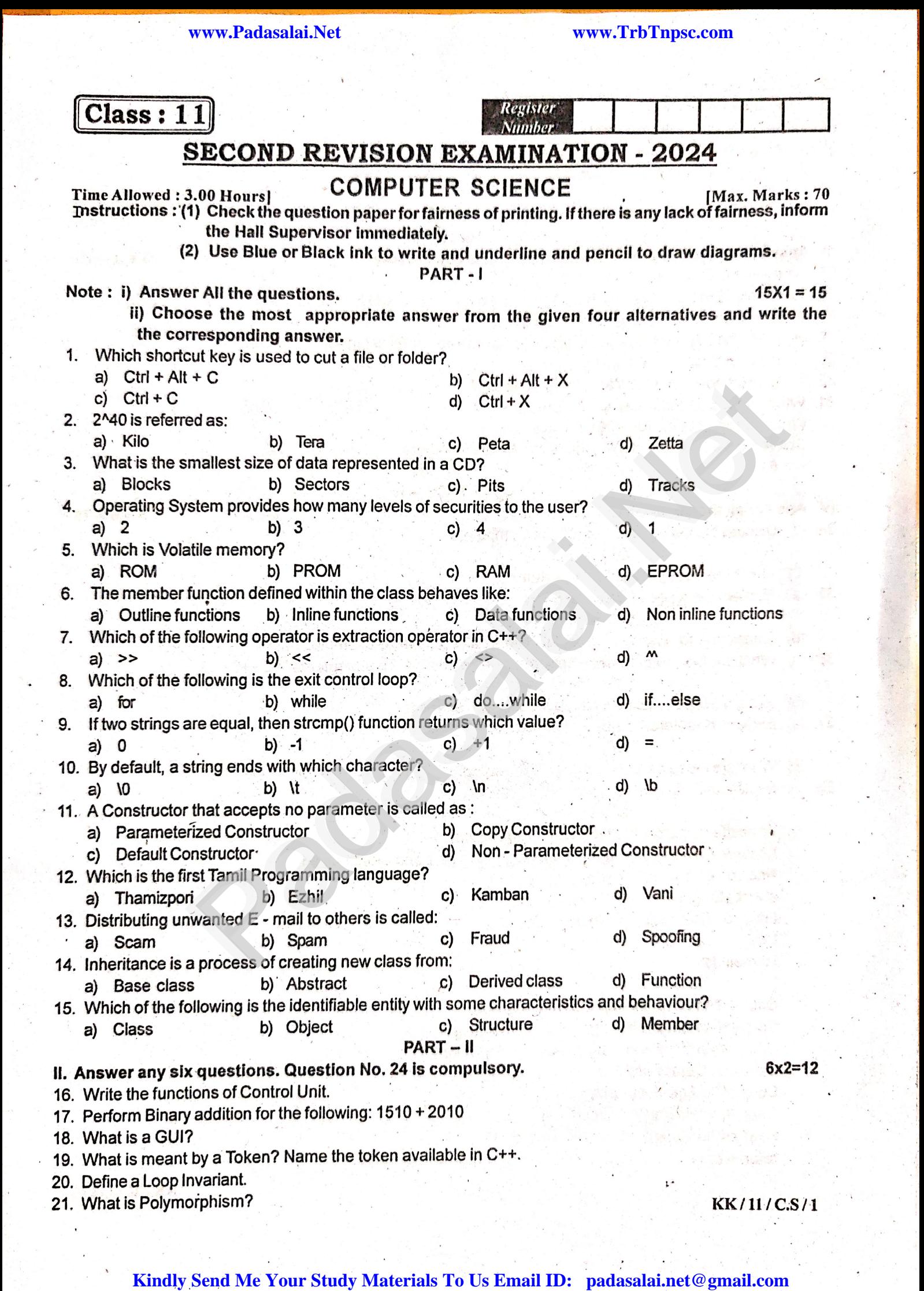

A district and the same

### **www.Padasalai.Net www.TrbTnpsc.com** www.Padasalai.Net www.Padasalai.Net www.Padasalai.Net www.Padasalai.Net

ww.Padasalai.<br>Networks

www.Padasalai.Net

22. vvnat is inneritance r<br>23. Write short note on cracking.<br>24. for (int m = 1 ; m < 9 ; m + =2) c

- 22. What is Inheritance?<br>23. Write short note on cracking.<br>24. for (int m = 1 ; m < 9 ; m + =2) cout << m;  $\mathbf{w}$ ww.<br>Networkship
	- i) How many times the above loop will be executed?
- ww.<br>Networkship the output of the above s<br>. et.<br>Netaalainen kaupunkinnan kaupunkinnan<br>Netaalainen kaupunkinnan kaupunkinnan ww.Padasalai.<br>Networks and the second state of the second state of the second state of the second state of the second state<br>Networks and the second state of the second state of the second state of the second state of the s we.<br>Networkship and the sales of the sales of the sales of the sales of the sales of the sales of the sales of the<br>Networkship and the sales of the sales of the sales of the sales of the sales of the sales of the sales of

#### $PART - III$

www.Padasalai.Net

www.Padasalai.Net

- III. Answer any six questions. Ques<br>25. What are the Characteristics of a C<br>26. Write down the classification of Mi www.Padasalai.Net www.Padasalai.Net
	-
- w.Padasalai.<br>Net
	-
- 28. What are the advantages and disadvantages of Time sharing Operating System?<br>29. Write about Strcmp () Function.
	-
	-
	-
	-
- 32. Write a short note on Tamil Virtual Academy.<br>33. Convert the following Octal Numbers into Binary Numbers.

- IV. Answer all the questions.
- PART IV<br>IV. Answer all the questions.<br>34. (a) Discuss the various Generations of Computers.

- b) Write the uses of Operating S)<br>35. (a) Explain the types of Errors in<br>(OR) where  $\overline{\mathcal{A}}$ ww.<br>Networkship<br>Networkship and the state of the state of the state of the state of the state of the state of the state of the
	-

- 
- The complete and Decryption<br>
the constrained Decryption:<br>
the chock on Tamil Virtual Academy.<br>
The questions of Collowing Octal Numbers into Binary Numbers.<br>
Following Octal Numbers into Binary Numbers.<br>
The questions.<br>
Se 36. (a) What are the key difference between if - else and Switch statements in C++?<br>(OR)
	-
	-

- www.padasalai.net<br>
(OR)<br>
(b) What are the rules for Operating Overloading.  $(v) =$ <br>(b) V
	-

URJ<br>(b) Write the output for the followii)<br>Assume the values for age as www.<br>C++ program.<br>, height as 170.2 and we  $\begin{array}{ccccc} & & & & \text{(b)} & \text{V} \\ \hline & & & & \text{(c)} & \text{A} \end{array}$ 

www.Padasalai.Net where  $\frac{1}{2}$  is a set of  $\frac{1}{2}$  is a set of  $\frac{1}{2}$  is a set of  $\frac{1}{2}$  is a set of  $\frac{1}{2}$  is a set of  $\frac{1}{2}$  is a set of  $\frac{1}{2}$  is a set of  $\frac{1}{2}$  is a set of  $\frac{1}{2}$  is a set of  $\frac{1}{2}$  is a se

stru<br>است.<br>Net t student<br>ge ; float height, weight ; www.Padasalai.Net

 $\frac{1}{\sqrt{2}}$ station was the age: "contract obj. age;<br>Setting Enter the beinht:" is the political the setting of the setting of the setting of the setting of the setting of the setting of the setting of the setting of the setting of th  $\frac{1}{2}$ 

- www.Padasalai.Net ww.Padasalai.
- ww.com<br>Networkship of the Company of Company of the Company of the Company of the Company of the Company of the Compa<br>Networkship of the Company of Company of the Company of the Company of the Company of the Company of the where  $\frac{1}{2}$

www.www.www.padasalai.er<br><<"\n Age:"<<< obj.age;

www.padasalai.com<br>Net<br>www.padasalai.net  $\frac{1}{2}$ ww.Padasalai.<br>Networks in the second state of the second state of the second state of the second state of the second state o www.padasalai.<br>Neta

 $\frac{\text{ret}}{\text{}}$ 

### www.Padasalai.Net  $N/11/CS/2$

ww.<br>2011 - Kindly Send Me Your Study Materials To Us Email ID: padasalai.net @gmail.com ww.Padasalai.<br>Networkship ww.Padasalai.<br>Networkshire.com<br>Networkshire.com ww.Padasalai.<br>Networkshire.com www.Padasalai.Net www.Padasalai.Net ww.Padasalai.<br>Networks<br>Networks ww.Padasalai.<br>Network www.Padasalai.<br>Network www.Padasalai.

w.Padasalai.<br>Network www.Padasalai.<br>Network waxaa laida sada

wa.<br>Networkshire<br>Networkshire

 $5 \times 5 = 25$ 

www.Padasalai.Net

ww.Padasalai.<br>Networksi<br>Networksi alan padasalai lain

ww.Padasalai.<br>Networkshire.com

ww.Padasalai.<br>Networks and the state of the state of the state of the state of the state of the state of the state of the st<br>Networks and the state of the state of the state of the state of the state of the state of the st

wa.<br>Networkship<br>Networkship

w.Padasalai.<br>Network in the Communist Communist Communist<br>Network in the Communist Communist Communist Communist Communist Communist Communist Communist Communist Comm

 $6 \times 3 = 18$ 

ww.Padasalai.<br>Networkshire.com<br>Networkshire.com

www.Padasalai.Net

 $\mathcal{S}$  when

www.Padasalai.Net

www.Padasalai.Net

www.Padasalai.Net

www.Padasalai.Net

 $\mathbb{R}^n$  where  $\mathbb{R}^n$ 

www.Padasalai.Net

www.Padasalai.Net

www.Padasalai.Net

ww.Padasalai.<br>Networkshire<br>Networkshire

www.Padasalai.Net

w.<br>Networkship<br>Networkship and Santa Care

www.padasalai.<br>Network wake alain nationalisi.<br>Network was alain nationalisi.

www.padasalai.<br>Netika mengangkan<br>Netika mengangkan

www.Padasalai.Net

www.Padasalai.Net

www.Padasalai.Net

wa.C

www.Padasalai.Net

www.Padasalai.Net

www.Padasalai.Net

www.Padasalai.Net

www.Padasalai.Net

www.Padasalai.Net

www.Padasalai.Net

www.Padasalai.Net

ww.Padasalai.<br>Networks<br>Networks in 19

www.Padasalai.Net

www.Padasalai.Net

www.Padasalai.Net

www.Padasalai.Net

### **MOUNT CARMEL MISSION MATRIC HIGHER SECONDARY SCHOOL – KALLAKURICHI**

www.Padasalai.

www.Padasalai.Net

#### **SECOND REVISION EXAM – 2024 [ ANSWER KEY ]**<br>Network **CLASS: XI SECOND REVISION EXAM** – 2024 [ ANSWER KEY ] **MARKS: 70 SUB: COMPUTER SCIENCE TIME: 3 : 00 Hrs PART – I I. CHOOSE THE CORRECT ANSWER:** 15 X 1 = 15  $CLASS: XI$  $W_S: 70$ www.padasalai.<br>Net  $15 \text{ X } 1 = 15$  $\sum_{i=1}^{n} \frac{1}{i} \sum_{i=1}^{n} \frac{1}{i} \sum_{i=1}^{n} \frac{1}{i} \sum_{i=1}^{n} \frac{1}{i} \sum_{i=1}^{n} \frac{1}{i} \sum_{i=1}^{n} \frac{1}{i} \sum_{i=1}^{n} \frac{1}{i} \sum_{i=1}^{n} \frac{1}{i} \sum_{i=1}^{n} \frac{1}{i} \sum_{i=1}^{n} \frac{1}{i} \sum_{i=1}^{n} \frac{1}{i} \sum_{i=1}^{n} \frac{1}{i} \sum_{i=1}^{n} \frac{1}{i$

- 
- 1. d) Ctrl + X 11. c) default constructor
- 2. b) Tera 12. b) Ezhil 12. b<br>13. b  $\frac{12}{13}$ . Ezhil<br>spam
- 2. b) Tera<br>3. c) Pits

wa.<br>Neta<del>lis ya kuwa wa kuwa wa kuwa wa kuwa wa kuwa wa kuwa wa kuwa wa kuwa wa kuwa wa kuwa wa kuwa wa kuwa wa kuwa</del>

www.Padasalai.Net

- 
- $13. b)$  spam 4. b) 3 14. a) Base class hil<br>am
- 5. c) RAM 15. b) object
- 6. b) Inline functions<br>
7. a) >>
	- 7. a)  $>>$
	- 8. c) do  $\dots$  while
	- 9. a) 0
- 10. a)  $\setminus 0$ 9. a) 0<br>10. a)  $\setminus 0$

### **II. ANSWER ANY SIX QUESTIONS. Q.No: 24 IS COMPULSORY: 6 X 2 = 12** www.padasalai.<br>Net  $\mathbb{R}$

**16. Write the functions of Control Unit.** 

 **Ans:** The control unit controls the flow of data between the CPU, memory and I/O devices. It also controls the entire operation of a computer.  $\mathcal{L}$ computer. www.Padasalai.Net www.Padasalai.Net  $\sigma$ www.Padasalai.Net

# controls the entire operation of a compu<br> **17. Perform Binary addition for the following:**

 $15_{10} + 20_{10}$ 

 **Ans:** ww.<br>Networks. www.here.com

www.Padasalai.Net

www.Padasalai.Net

www.Padasalai.Net

www.Padasalai.Net

www.Padasalai.Net

www.Padasalai.Net

www.Padasalai.Net

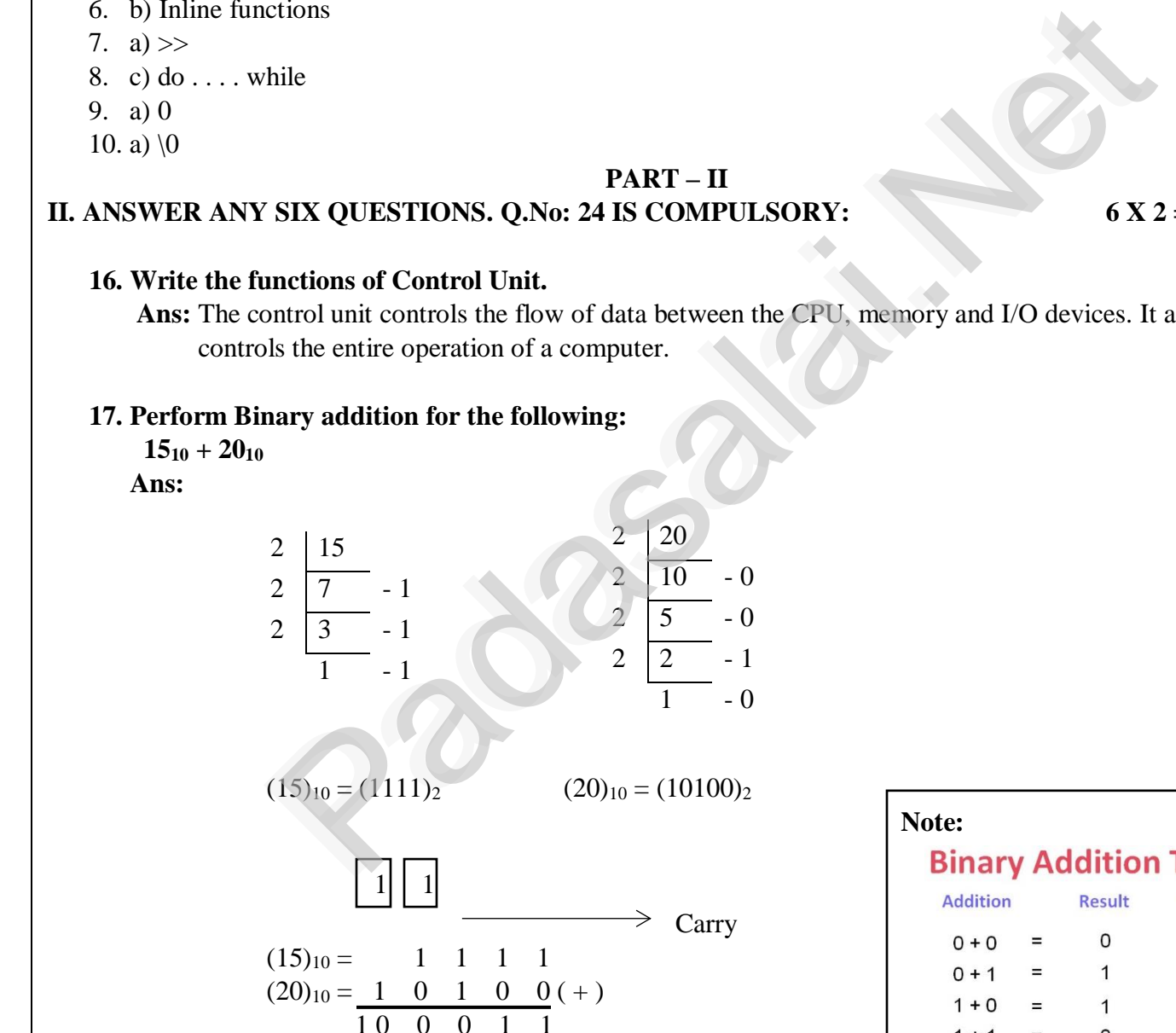

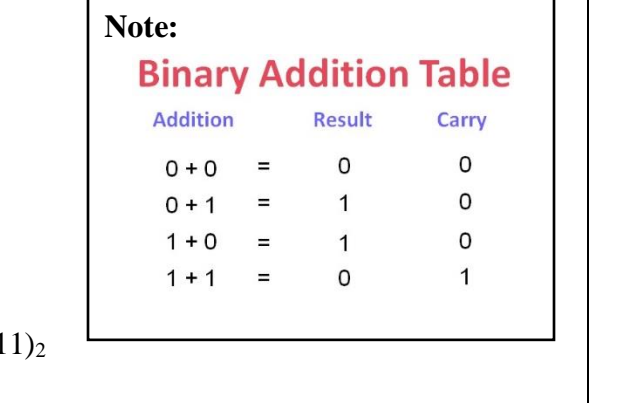

 $(15)_{10} + (20)_{10} = (1111)_2 + (10100)_2 = (100011)_2$ 

 $\mathbf{PART} - \mathbf{II}$  $\frac{1}{\sqrt{2}}$ wa.<br>Neta www.Padasalai.Net www.Padasalai.Net  $w_{\text{per}}$ www.Padasalai.Net www.Padasalai.Net

> www.Padasalai.Net waxaana ka dhiibada ah dhalaa dhalaa dhalaa dhalaa dhalaa dhalaa dhalaa dhalaa dhalaa dhalaa dhalaa dhalaa dh<br>Net

www.Padasalai.<br>Neta<del>ra ang padasalai</del>

www.Padasalai.Net

www.Padasalai.Net

www.Padasalai.Net

www.Padasalai.Net

 $\mathbf{v} = \mathbf{v}$ 

www.Padasalai.Net

www.Padasalai.Net

www.Padasalai.Net

www.Padasalai.Net

www.Padasalai.Net

www.Padasalai.Net

www.Padasalai.Net

www.Padasalai.Net

www.Padasalai.Net

### **18. What is a GUI?**

wa.<br>Neta<del>lis ya kuwa wa kuwa wa kuwa wa kuwa wa kuwa wa kuwa wa kuwa wa kuwa wa kuwa wa kuwa wa kuwa wa kuwa wa kuwa</del>

www.Padasalai.Net

Ans: The GUI is a window based system with a pointing device to direct I/O, choose from menus, make selections and a keyboard to enter text. Its vibrant colours attract the user very easily. selections and a keyboard to enter text. Its vibrant colours attract the user very easily.

www.Padasalai.

www.Padasalai.Net

### **19. What is meant by a Token? Name the token available in C++.**

**17.** What is meant by a Token: I value the token available in  $C++$ .<br>
Ans: The smallest individual unit in a program is known as a Token or a Lexical Unit.  $C++$  has the following tokens: following tokens:

1. Keywords 2. Identifiers 3. Literals 4. Operators 5. Punctuators

# **20. Define a Loop Invariant.**

**20. Define a Loop Invariant.**<br> **Ans:** In iteration, the loop body is repeatedly executed as long as the loop condition is true. Each time the loop body is executed, the variables are updated. However, there is also a property of the variables which remains unchanged by the execution of the loop body. This unchanging property is called the loop invariant. Loop Invariant is the key to construct and to reason about iterative algorithms. loop invariant. Loop Invariant is the key to construct and to reason about iterative algorithms. whi<br>Network<br>Network www.Padasalai.Net www.Padasalai.Net where  $\mathbb{R}$ w.<br>Networks<br>10

**21. What is Polymorphism?**<br> **Ans:** Polymorphism is the polymorphism is and  **Ans:** Polymorphism is the ability of a message or function to be displayed in more than one form. Polymorphism is achieved by overloading. ymorphism?<br>Net also the ability of a message or function to be displayed in more than one form.

# **22. What is Inheritance?**<br>**Ans:** Inheritance is a

22. What is Inheritance?<br>Ans: Inheritance is a process of creating new classes called derived classes, from the existing or base classes. Inheritance allows us to inherit all the code (except declared as private) of one class to another class. The class to be inherited is called base class or parent class and the class which inherits the other class is called derived class or child class. inherits the other class is called derived class or child class. emains unchanged by the execution of the loop body. This unchanging property is a<br>riant. Loop Invariant is the key to construct and to reason about iterative algorith<br>**norphism**?<br>**norphism** is the ability of a message or ano<br>ainhe er class. The class to be inherited is called base class to the other class is called derived class or child c www.Padasalai.Net water in the same states of the same states of the same states of the same states of the same states of the sa<br>Network in the same states of the same states of the same states of the same states of the same states of the s

### **23. Write short note on cracking.**

Ans: - Cracking means trying to get into computer systems in order to steal, corrupt, or illegitimately view data. view data.

 - Software cracking is the most often used type of cracking which is nothing but removing the encoded copy protection.

 - password cracking: This is mainly used to crack the passwords. Password cracking can be performed either by using an automated program or can be manually realized. ww.<br>Networkships and the set of the set of the set of the set of the set of the set of the set of the set of the s<br>Networkships and the set of the set of the set of the set of the set of the set of the set of the set of th roded copy protection.<br>
ssword cracking: This is mainly used to crack the passwords. Password cracking can be<br>
rformed either by using an automated program or can be manually realized.

# **24. for (int m = 1; m < 9; m + = 2)**<br>cout << m;

 **cout<<m;**

www.Padasalai.Net

 **i) How many times the above loop will be executed?** ww. www.Padasalai.Net

### **ii) Write the output of the above snippet.** ppet.<br>cuted

 **Ans:**  $\frac{M}{N}$  which  $\frac{M}{N}$  $\frac{M}{N}$ <br>Ans:

i) write the output of the above sinppet<br>
Ans:<br>
i) 4 times the loop will be executed www.<br>Net

ii) output is  $1 \quad 3 \quad 5 \quad 7$ 

### **PART – III**

# **PART** – III<br>III. Answer any six questions. Q.No: 33 IS COMPULSORY: 6 X 3 = 18

6 X 3 = 18

www.Padasalai.Net

www.Padasalai.Net

www.Padasalai.Net

www.Padasalai.Net

www.Padasalai.Net

www.Padasalai.Net

www.Padasalai.Net

### **25. What are the characteristics of a computer?**

 **Ans:** i. High speed

- ii. Store Huge data  $\begin{align} \n\text{ii. S} \\
\text{iii. A}\n\end{align}$ www.padasalai.<br>Netika iii.<br>Netika iii.
- ii. Store Huge data<br>iii. A computer can be programmed.  $vd.$ wed.
	- iv. A computer can be connected to different input and output devices \.
- v. A computer can be connected in a network or to internet. w. A w. w.<br>Neta

www.Padasalai.Net

www.Padasalai.Net

www.Padasalai.Net

www.Padasalai.Net

www.Padasalai.Net

www.Padasalai.Net

www.Padasalai.Net

www.Padasalai.Net

www.Padasalai.Net

www.Padasalai.Net

www.Padasalai.Net

www.Padasalai.Net

www.Padasalai.Net

www.Padasalai.Net

### **26. Write down the classification of Microprocessors based on the instruction set.**

- **Ans:** The two types of microprocessors based on their instruction sets.<br>i. Reduced Instruction Set Computers (RISC)
	- i. Reduced Instruction Set Computers (RISC)
	- **Examples:** Intel P6, Pentium IV, AMD K6, and K7
- ii. Complex Instruction Set Computers (CISC) Examples: Intel 386 & 486, Pentium, Pentium II and III ww. where  $\mathbf{H}$ ww.

### **27. Write the two ways to create a New Folder.**

**Ans:** The two methods to a new folder:<br> **Method I:**<br>
Salai. www.Padasalai.Net ww.

### **Method I:**

wa.<br>Neta<del>lis ya kuwa wa kuwa wa kuwa wa kuwa wa kuwa wa kuwa wa kuwa wa kuwa wa kuwa wa kuwa wa kuwa wa kuwa wa kuwa</del>

www.Padasalai.Net

### Step 1: Open **Computer Icon.**

 Step 2: Open any drive where you want to create a new folder. (For example select D:) ww.<br>Networkship  $\sum_{i=1}^{N}$ 

www.Padasalai.

www.Padasalai.Net

- Step 3: Click on **File**  $\longrightarrow$  **New**  $\longrightarrow$  **Folder**<br>Step 4: A new folder is created with the default if www.<br>Ste<br>Ste  $\frac{S}{S}$
- Step 3: Click on File  $\longrightarrow$  New  $\longrightarrow$  Folder<br>Step 4: A new folder is created with the default name "New folder"

Step 5: Type in the folder name and press Enter key.

### **Method II:**

 To create a folder in the desktop: Me<br>To<br>Ste **od II:**<br>eate a folder in the desk<br><sup>1</sup>: In the Deskton, **Pich** ww.<br>Networks<br>Networks

- Method II:<br>To create a folder in the desktop:<br>Step 1: In the Desktop, **Right click > New > Folder** www.Padasalai. ww.Padasalai.
	- Step 2: A Folder appears with the default name "New Folder" and it will be highlighted.  $\mathcal{L}$ www.Padasalai.Net www.Padasalai.Net www.

Step 3: Type the name you want and press Enter Key.<br>Step 4: The name of the folder will change.

Step 3: Type the name you want and press!<br>Step 4: The name of the folder will change. ww.<br>Networks.<br>Networks.  $\frac{S}{S}$ 

#### **28. What are the advantages and disadvantages of Time – sharing Operating System?**<br>Ans: Advantages:<br>Fi allows execution of multiple tasks or processes concurrently  **Ans: Advantages:** 28. What are the advantages and disadvantages of Time – sharing Ope<br>Ans: Advantages:<br>It allows execution of multiple tasks or processes concurrently. zo. what ar<br>Ans: Ad<br>I www.Padasalai.Net

- 
- All the current processes will have their CPU time.
- Switches between the tasks rapidly thus completing other processes even if a process takes long<br>time to complete. time to complete. Click on **File**  $\longrightarrow$  **New**  $\longrightarrow$  **Folder**<br>
A new folder is created with the default name "New folder"<br>
Type in the folder name and press Enter key.<br>
The Desktop:<br>
In the Desktop:<br>
A Folder appears with the default name "New Fo ww.padasalai.<br>Netika kalendari kalendari kalendari kalendari kalendari kalendari kalendari kalendari kalendari kalendari ka<br>Netika kalendari kalendari kalendari kalendari kalendari kalendari kalendari kalendari kalendari k www.Padasalai.Net

### **Disadvantages:**

- Switching between the tasks becomes sometimes sophisticated.  $\sum_{n=1}^{\infty}$ misticated.<br>Networks
- May lead to network and security problems. www.Padasalai.Net witching between the tasks becomes sometimes so<br>ay lead to network and security problems.

### **29. Write about strcmp( ) function.**

### **Ans: strcmp( ):**<br> **Purpose:** Ans: s

**Ans: strcmp():**<br> **Purpose:** To compare two strings.  $\frac{3}{2}$ where  $\frac{1}{\sqrt{2}}$ 

**General form:** strcmp(string 1, string 2)

The strcmp() function takes two arguments: string1 and string2. It compares the contents of string1 and string2 lexicographically and returns string1 and string2 lexicographically and returns<br>Recitive value (1) www.if the first difference above ww.com<br>Net wing2. it computes in  $\mathbb{R}$ ww.  $\begin{bmatrix} 1 & 1 \\ 1 & 1 \end{bmatrix}$ 

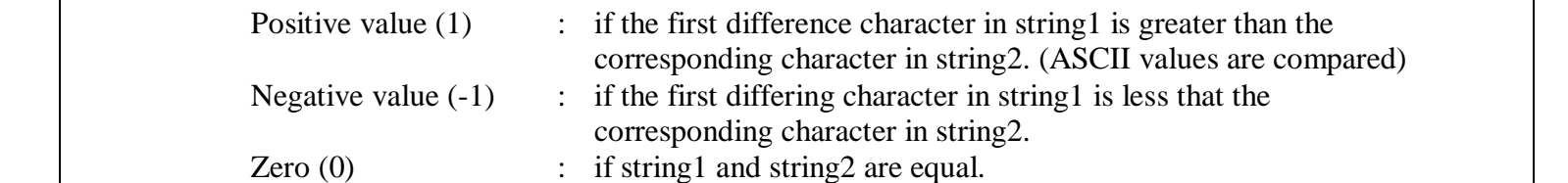

# **Examples:**

www.Padasalai.Net

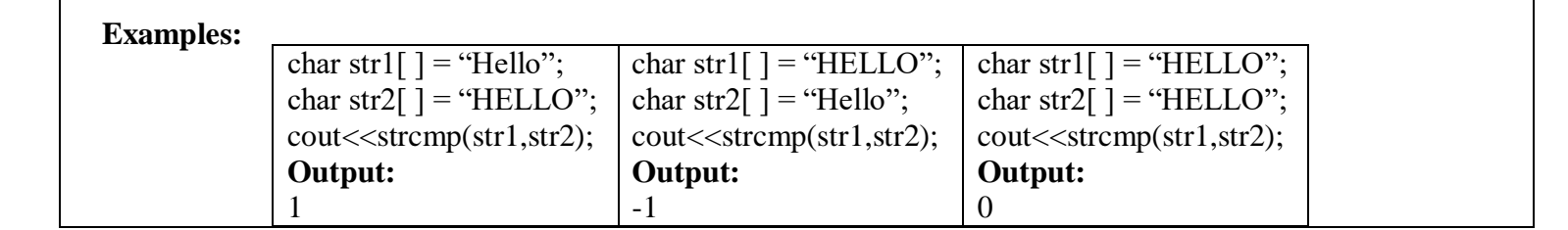

**Kindly Send Me Your Study Materials To Us Email ID: padasalai.net@gmail.com**

www.Padasalai.Net

#### **30. Write short notes on Class access specifies of C++.**

# **Ans: - The Public Members:**<br>A public member is

wa.<br>Neta<del>lis ya kuwa wa kuwa wa kuwa wa kuwa wa kuwa wa kuwa wa kuwa wa kuwa wa kuwa wa kuwa wa kuwa wa kuwa wa kuwa</del>

www.Padasalai.Net

www.Padasalai.Net

Ans: - The Public Members:<br>A public member is accessible from anywhere outside the class but within a program. You can set and get the value of public data members even without using any member function.The Public Members.

www.Padasalai.

www.Padasalai.Net

#### **- The Private Members:**  $\mathbf{F}$ www.Padasalai.Net ublic Members:<br>Private Members:<br>A private member can

Private Members:<br>A private member cannot be accessed from outside the class. Only the class member functions<br>A private member cannot be accessed from outside the class. Only the class member functions can access private members.By default all the members of a class would be private.

#### **- The Protected Members:**  $\overline{\mathbf{r}}$ www.Padasalai.Net

- The Protected Members:<br>A protected member is very similar to a private member but it provides one additional benefit that they can be accessed in child classes which are called derived classes (inherited classes).

# **31. Write about Encryption and Decryption.**<br>Ans: - Encryption and decryption are proce

- **31. Write about Encryption and Decryption.**<br> **Ans:** Encryption and decryption are processes that ensure confidentiality that only authorized persons can access the information. Encryption and decryption are done by cryptography.
- Encryption is the process of translating the plain text data (plaintext) into random and mangled data (called cipher-text).<br>December to the reverse process of converting the cipher text heck to plaintext data (called cipher-text). kwa.<br>Netata ini dikenalai kwa kutoka kwa kutoka kwa kutoka kwa kutoka kwa kutoka kwa kutoka kwa kutoka kwa kutoka k<br>Netata ini dikenalai kwa kutoka kwa kutoka kwa kutoka kwa kutoka kwa kutoka kwa kutoka kwa kutoka kwa kuto ryption is the process or<br>a (called cipher-text).<br>networks is the reverse r www.Padasalai.Net
	- Decryption is the reverse process of converting the cipher-text back to plaintext.

# **32. Write a short note on Tamil Virtual Academy.**<br> **Ans:** With the objectives of spreading Tamil to t

32. Write a short note on Tamil Virtual Academy.<br>Ans: With the objectives of spreading Tamil to the entire world through internet, Tamil Virtual University was established on  $17<sup>th</sup>$  February 2001 by the Govt. of Tamilnadu. Now, this organization functioning with the name "Tamil Virtual Academy". This organization offers different courses regarding Tamil language, Culture, heritage etc., from kindergarten to under graduation level. org<br>dif<br>or: nization functioning with the name "Tamil Virtual Academy". This organization offers<br>rent courses regarding Tamil language, Culture, heritage etc., from kindergarten to under<br>uation level ww.<br>Networkship<br>Networkship

Website: http://www.tamilvu.org/index.php

### **33. Convert the following Octal Numbers into Binary Numbers.**  $\frac{1}{2}$  where  $\frac{1}{2}$

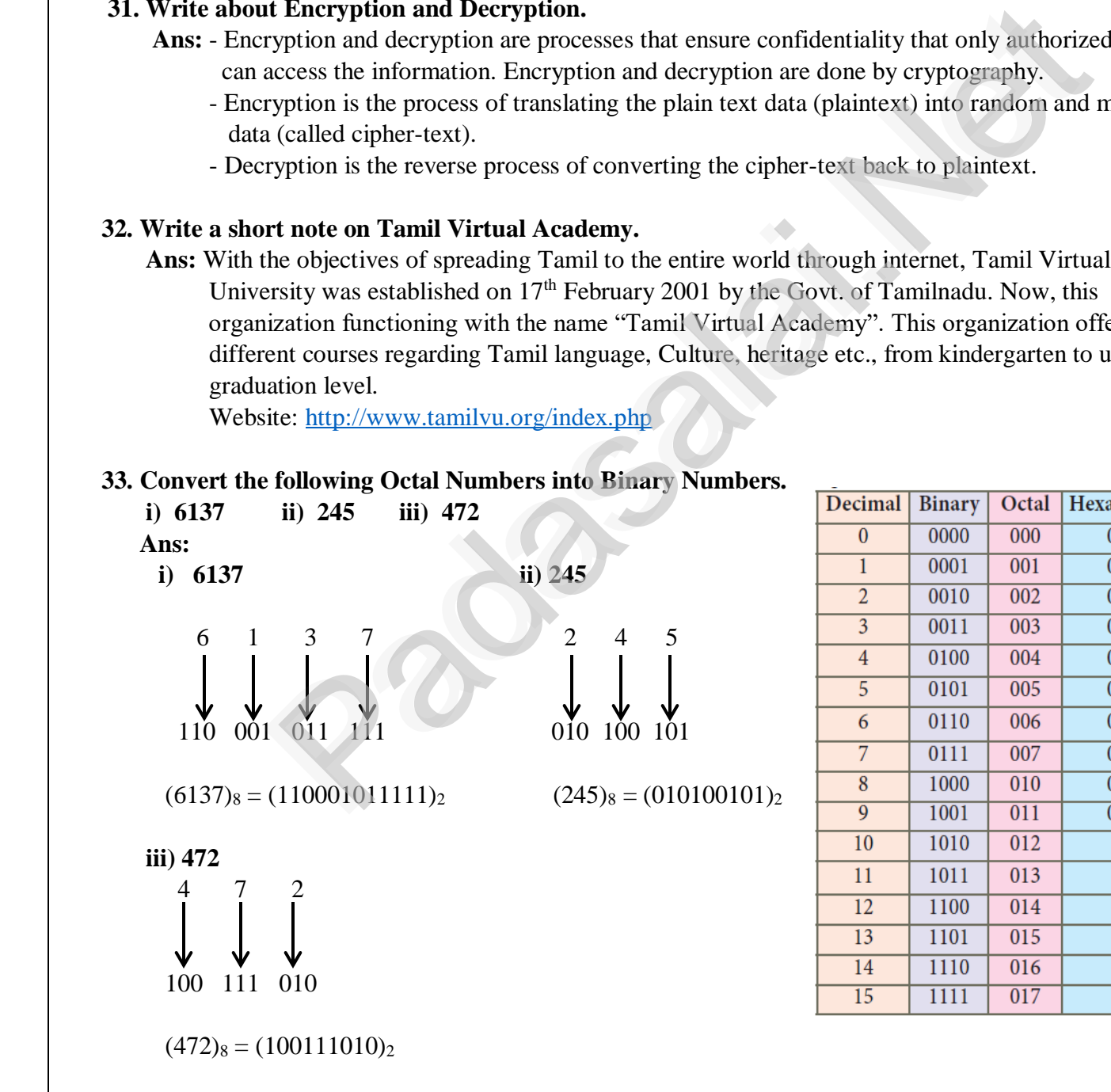

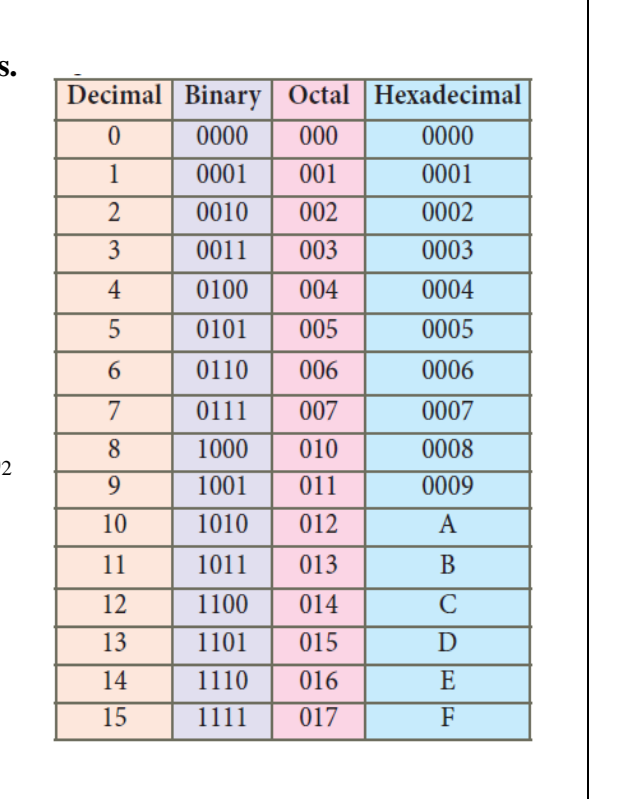

# **IV. ANSWER ALL THE QUESTIONS:**  $5 \times 5 = 25$

 $5 X 5 = 25$ 

www.Padasalai.<br>Neta<del>ra ang padasalai</del>

www.Padasalai.Net

### **34. a) Discuss the various Generations of Computers.** wa.<br>Net

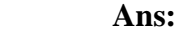

wa.<br>Neta<del>lis ya kuwa wa kuwa wa kuwa wa kuwa wa kuwa wa kuwa wa kuwa wa kuwa wa kuwa wa kuwa wa kuwa wa kuwa wa kuwa</del>

www.Padasalai.Net

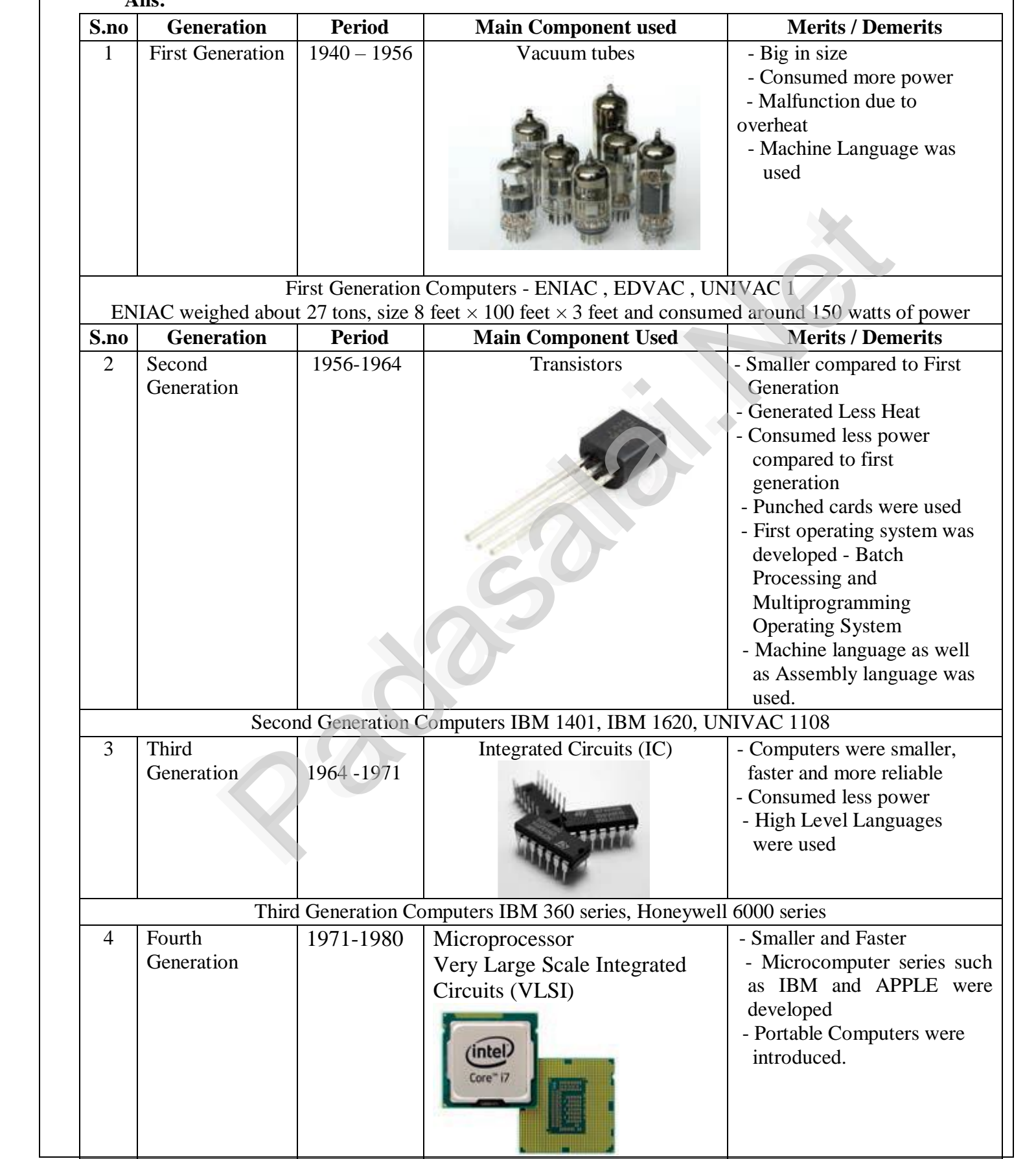

**PART – IV**

www.Padasalai.

# www.Padasalai.Net www.Padasalai.Net

# **www.Padasalai.Net www.TrbTnpsc.com** www.Padasalai.Net www.Padasalai.Net

www.Padasalai.Net

www.Padasalai.Net

www.Padasalai.Net

www.Padasalai.Net

www.Padasalai.Net

www.Padasalai.Net

www.Padasalai.Net

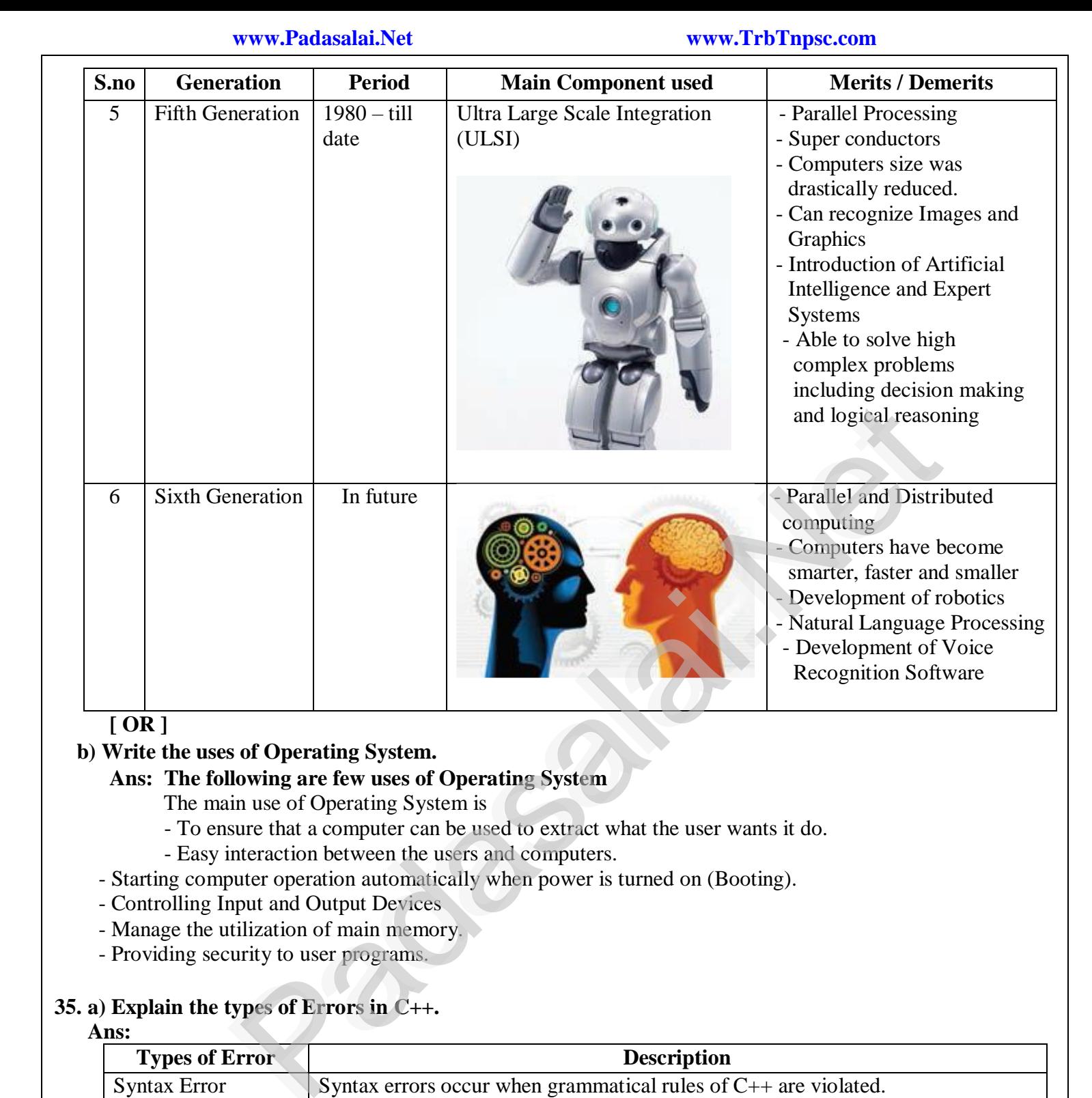

www.Padasalai.Net

#### **b) Write the uses of Operating System.**

# **Ans: The following are few uses of Operating System**<br>The main use of Operating System is<br>To ensure that a computer can be used to extract wh

 The main use of Operating System is **Illowing are few uses o** ain use of Operating Sy<br>Neure that a computer ca

Ans: The following are few uses of Operating System<br>The main use of Operating System is<br>To ensure that a computer can be used to extract what the user wants it do.

www.Padasalai.Net

- Easy interaction between the users and computers.
- Starting computer operation automatically when power is turned on (Booting).<br>- Controlling Input and Output Devices<br>Manage the utilization of main manage:
- Starting computer operation automatic<br>- Controlling Input and Output Devices<br>Managa the utilization of main mamag
	- Manage the utilization of main memory.
	- Providing security to user programs.

# **35. a) Explain the types of Errors in C++.**

#### **Ans:**

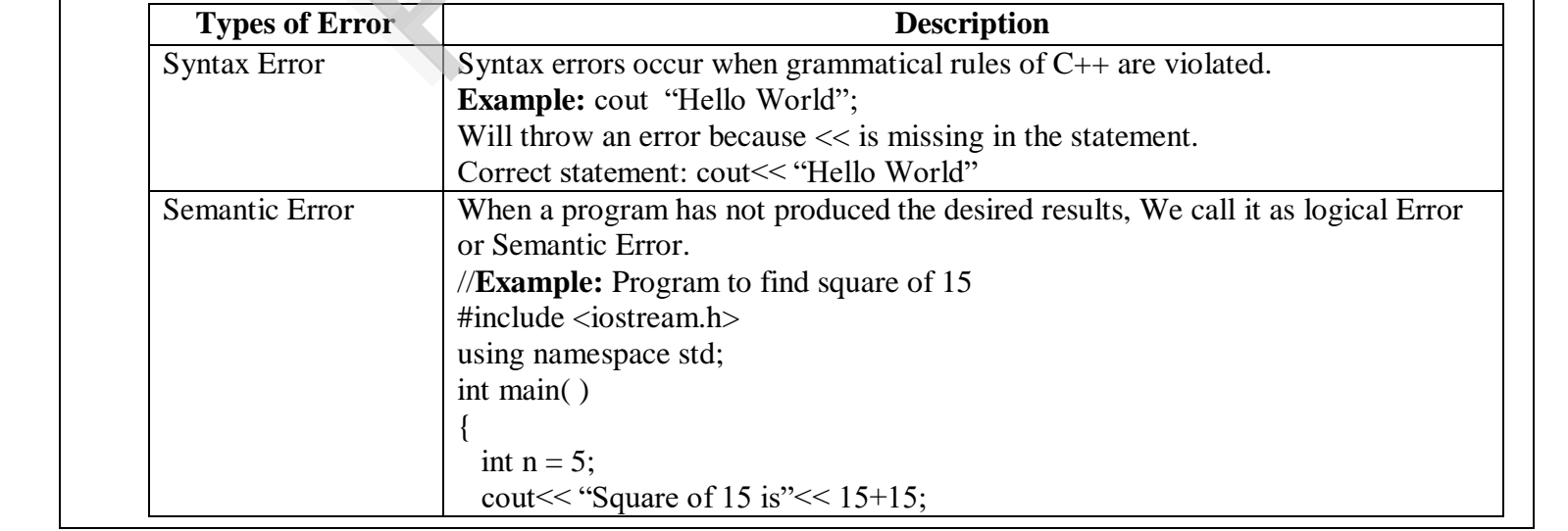

www.Padasalai.Net

www.Padasalai.Net

www.Padasalai.Net

www.Padasalai.Net

www.Padasalai.Net

www.Padasalai.Net

www.Padasalai.Net

www.Padasalai.Net

www.Padasalai.Net

www.Padasalai.Net

www.Padasalai.Net

www.Padasalai.Net

www.Padasalai.Net

www.Padasalai.Net

www.Padasalai.Net

www.Padasalai.Net

www.Padasalai.Net

www.Padasalai.Net

www.Padasalai.Net

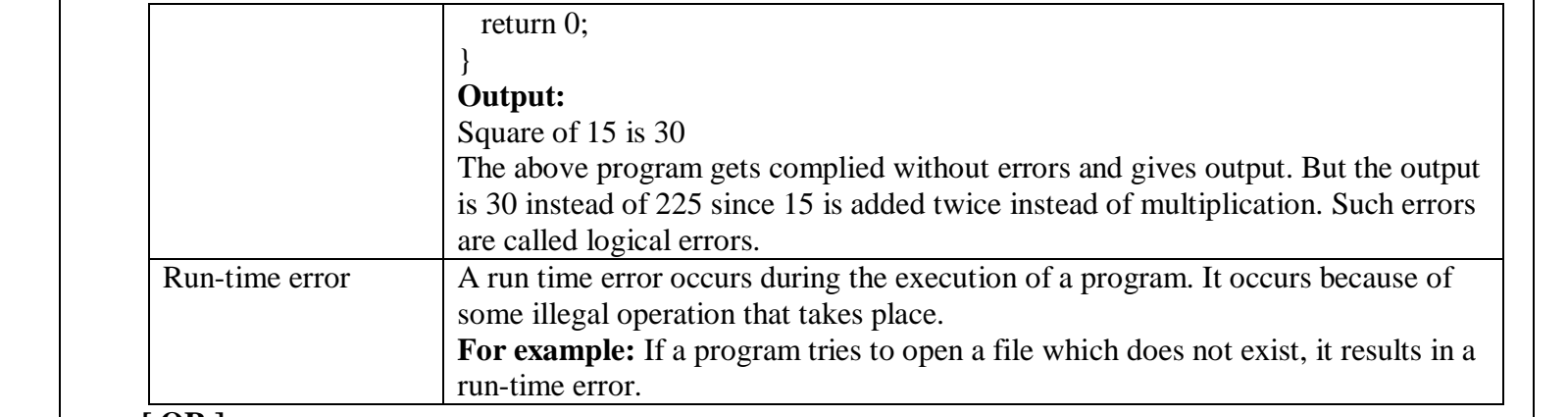

www.Padasalai.

www.Padasalai.Net

 **[ OR ]**

www.Padasalai.Net

www.Padasalai.Net

www.Padasalai.Net

www.Padasalai.Net

www.Padasalai.Net

www.Padasalai.Net

www.Padasalai.Net

www.Padasalai.Net

www.Padasalai.Net

www.Padasalai.Net

www.Padasalai.Net

www.Padasalai.Net

www.Padasalai.Net

www.Padasalai.Net

www.Padasalai.Net

wa.<br>Neta<del>lis ya kuwa wa kuwa wa kuwa wa kuwa wa kuwa wa kuwa wa kuwa wa kuwa wa kuwa wa kuwa wa kuwa wa kuwa wa kuwa</del>

www.Padasalai.Net

### **b) Explain the for loop in C++ with its syntax and a suitable example.**

 **Ans: for loop:** The for loop is an entry - controlled loop and is the easiest looping statement which allows code to be executed repeatedly. It contains three different statements (initialization, condition or test-expression and update expression(s)) separated by semicolons. b) Explain the for loop in C++ with its syntax and a suitable example.<br>Ans: for loop: The for loop is an entry - controlled loop and is the easiest looping statement which allows<br>code to be executed repeatedly. It contain www.Padasalai.Net

### where  $\sum_{i=1}^{\infty}$

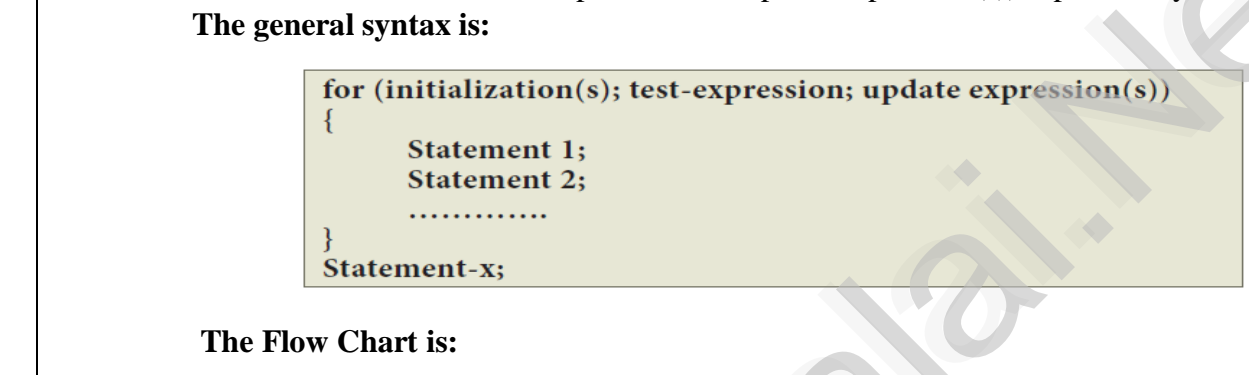

### ww.<br>The I ww.<br>Networks and the state of the state of the state of the state of the state of the state of the state of the st<br>Networks and the state of the state of the state of the state of the state of the state of the state of the

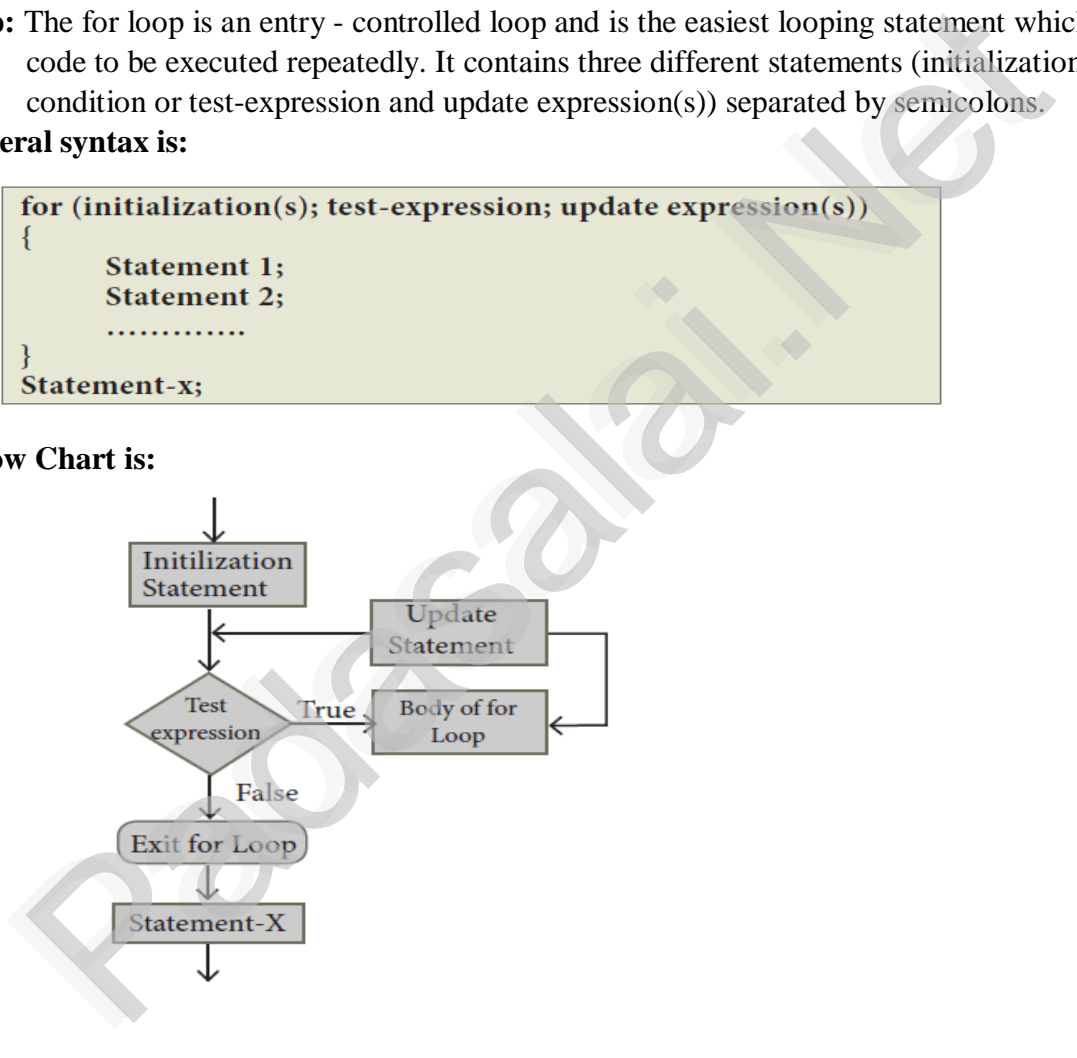

www.Padasalai.Net

www.Padasalai.Net

www.Padasalai.Net

www.Padasalai.Net

www.Padasalai.Net

www.Padasalai.<br>Neta<del>ra ang padasalai</del>

www.Padasalai.Net

www.Padasalai.Net

www.Padasalai.Net

www.Padasalai.Net

www.Padasalai.Net

www.Padasalai.Net

www.Padasalai.Net

www.Padasalai.Net

 $\mathbf{z}$ 

www.Padasalai.Net

www.Padasalai.Net

www.Padasalai.Net

www.Padasalai.Net

www.Padasalai.Net

 $\mathbb{R}$ 

www.Padasalai.Net

www.Padasalai.Net

www.Padasalai.Net

### **Example: C++ program to display numbers from 0 to 9 using for loop** www.Padasalai.Net

www.Padasalai.

www.Padasalai.Net

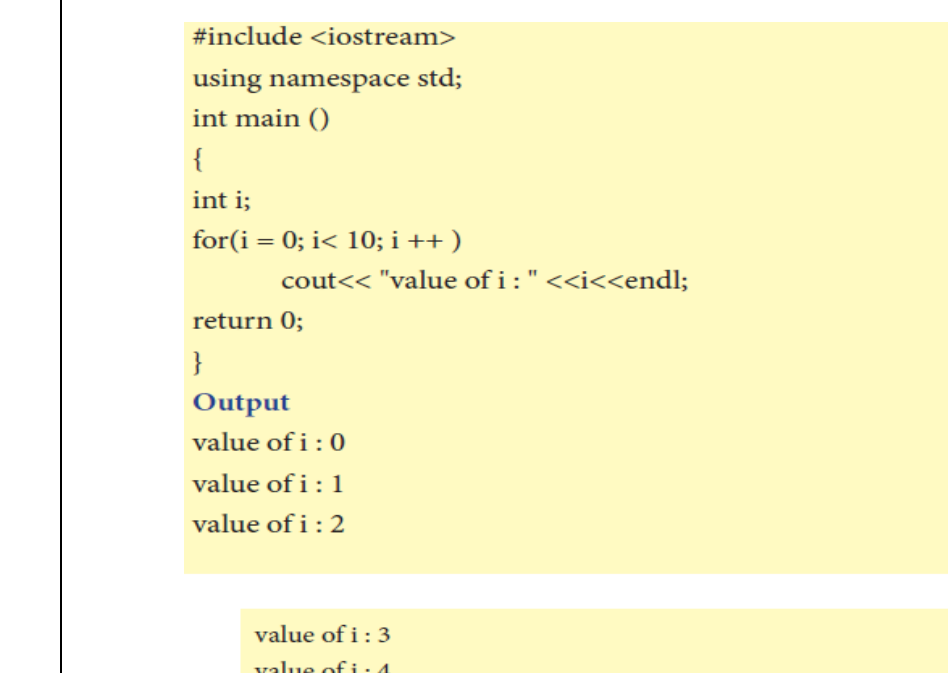

wale<br>ali<br>wale  $\frac{1.6}{1.7}$ ww.<br>Network<br>Network  $\text{of } i:6$ <br>of  $i:7$ 

# $\begin{array}{|l|l|}\n\hline\n\end{array}$  36. a) What are the key difference between if-else and switch statements in C++?

### **Ans:**

www.Padasalai.Net

www.Padasalai.Net

www.Padasalai.Net

wa.<br>Neta<del>lis ya kuwa wa kuwa wa kuwa wa kuwa wa kuwa wa kuwa wa kuwa wa kuwa wa kuwa wa kuwa wa kuwa wa kuwa wa kuwa</del>

www.Padasalai.Net

# Key Differences Between if-else and switch

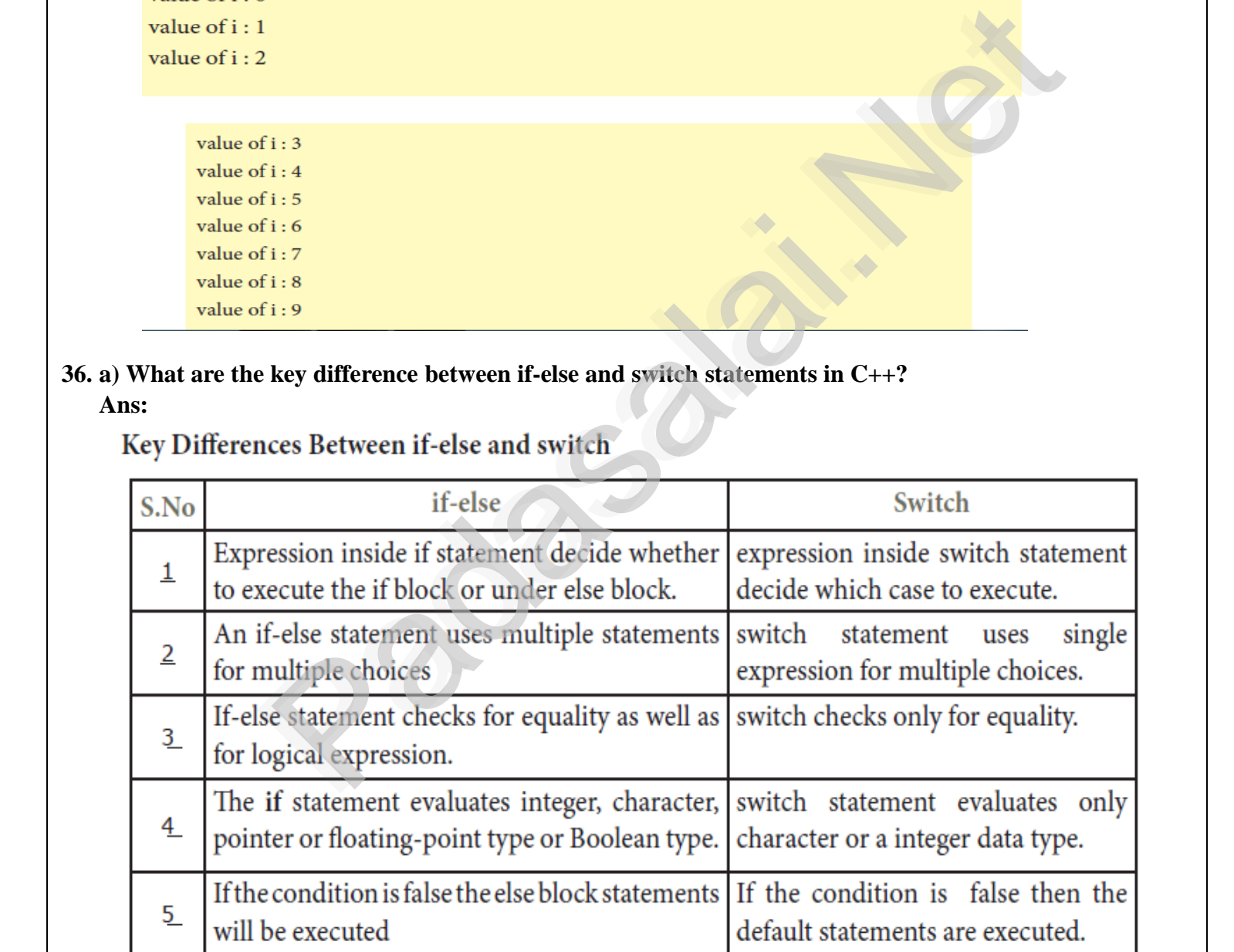

www.Padasalai.Net

www.Padasalai.Net

www.Padasalai.Net

www.Padasalai.Net

where  $\mathbb{R}$ 

www.Padasalai.Net

 $\mathbf{v} = \mathbf{v}$ 

www.Padasalai.Net

www.Padasalai.Net

www.Padasalai.Net

www.Padasalai.Net

www.Padasalai.Net

www.Padasalai.Net

www.Padasalai.Net

www.Padasalai.Net

www.Padasalai.Net

www.Padasalai.Net

#### **[ OR ]**

wa.<br>Neta<del>lis ya kuwa wa kuwa wa kuwa wa kuwa wa kuwa wa kuwa wa kuwa wa kuwa wa kuwa wa kuwa wa kuwa wa kuwa wa kuwa</del>

www.Padasalai.Net

www.Padasalai.Net

www.Padasalai.Net

www.Padasalai.Net

www.Padasalai.Net

www.Padasalai.Net

www.Padasalai.Net

www.Padasalai.Net

www.Padasalai.Net

www.Padasalai.Net

www.Padasalai.Net

www.Padasalai.Net

# **b) Explain Scope rules of variables in C++ with example.**<br>Ans: Scope refers to the accessibility of a variable.

 **Ans:** Scope refers to the accessibility of a variable.

There are four types of scopes in C++.

- They are: **1) Local scope 2) Function scope 3) File scope 4) Class scope**
- **1) Local scope:**  $\begin{bmatrix} 1 & 1 \\ 1 & 1 \end{bmatrix}$  $\frac{1}{1}$
- They are. 1) Local scope 2) Function scope 3) File scope 4) Class scope<br>1) Local scope:<br>- A local variable is defined within a block. A block of code begins and ends with curly braces  $\{\}$ .
	- The scope of a local variable is the block in which it is defined.
	- A local variable cannot be accessed from outside the block of its declaration. The scope of a local variable is the block in which it is defined.<br>A local variable cannot be accessed from outside the block of its declaration<br>A local variable is created upon entry into its block and destroyed upon ex

www.Padasalai.

www.Padasalai.Net

- A local variable is created upon entry into its block and destroyed upon exit.
- **Example:**

int main( )

 { int a, b; } // variables a and b are local variables to main( ) when  $\{\text{min}(\cdot)\}$ <br> $\{\text{int }a, b; \}$  // variables a and b are local variables to main()

### **2) Function scope:** ww.<br>Networkship (1992)<br>Networkship (1993) www.Padasalai.Net

- The scope of variables declared within a function is extended to the function block, and all sub-blocks therein.  $\mathbb{R}^n$
- sub-blocks therein.<br>• The life time of a function scope variable, is the life time of the function block. The scope of formal parameters is function scope. that and the complete and the are local variables to main()<br>
int a, b; } // variables declared within a function is extended to the function block, an<br>
scope of variables declared within a function is extended to the func

**Example:** The scope of formal parameters is function scope.

Example: The scope of formal parameters is ranction scope.<br>
3) File scope:<br>  $\frac{3}{2}$  Pile scope:

#### **3) File scope:**  $v_3$  Figure  $\overline{\mathbf{3}}$

 A variable declared above all blocks and functions (including main ( ) ) has the scope of a file. www.Padasalai.Net www.Padasalai.Net

- The life time of a file scope variable is the life time of a program.<br>• The file scope variable is also called as global variable. program.
- The file scope variable is also called as global variable. ww.Padasalai.<br>Net e life time of a file scope variable is the life time<br>e file scope variable is also called as global varia<br>**vample:** www.Padasalai.Net

### **Example:**

 #include <iostream> using namespace std; using namespace std;<br>int x, y; // x and y are global variables void main( )  $\{ \}$ 

### **4) Class scope:** ww.Padasalai.<br>Networks

- where  $\begin{bmatrix} 1 \\ 0 \end{bmatrix}$
- Data members declared in a class has the class scope.<br>• Data members declared in a class can be accessed by • Data members declared in a class has the class scope.<br>• Data members declared in a class can be accessed by all member functions of the class.

### **Example:**

class example

 {  $\frac{1}{\ln x, y}$ 

- void print( );  $\frac{1}{x}$  and y can be accessed by print( ) and sum( ) void sum( ); www.Padasalai.Net
- $\}$ ; www.sum $($ ),<br>}; word sum( $\frac{1}{2}$ ;

### **37. a) Explain the different types of Inheritances.**

Ans: Inheritance is the process of creating new classes called derived classed, from the existing or<br>base classes.<br>There are different types of inheritance, namely base classes. ww.ans: In ww.<br>Networks and the same states in the same states in the same states in the same state in the same state in the s<br>Network is a state in the same state in the same state in the same state in the same state in the same sta

There are different types of inheritance, namely

- i) Single inheritance
- ii) Multiple inheritance
- ii) Multiple inheritance<br>iii) Multilevel inheritance  $ce$  $\lbrack$  meers
	- iv) Hybrid inheritance
- v) Hierarchical inheritance where  $\frac{1}{2}$

wa.<br>Neta<del>lis ya kuwa wa kuwa wa kuwa wa kuwa wa kuwa wa kuwa wa kuwa wa kuwa wa kuwa wa kuwa wa kuwa wa kuwa wa kuwa</del>

www.Padasalai.Net

# **www.Padasalai.Net www.TrbTnpsc.com** www.Padasalai.Net www.Padasalai.Net

www.Padasalai.<br>Neta<del>ra ang padasalai</del>

www.Padasalai.Net

www.Padasalai.Net

www.Padasalai.Net

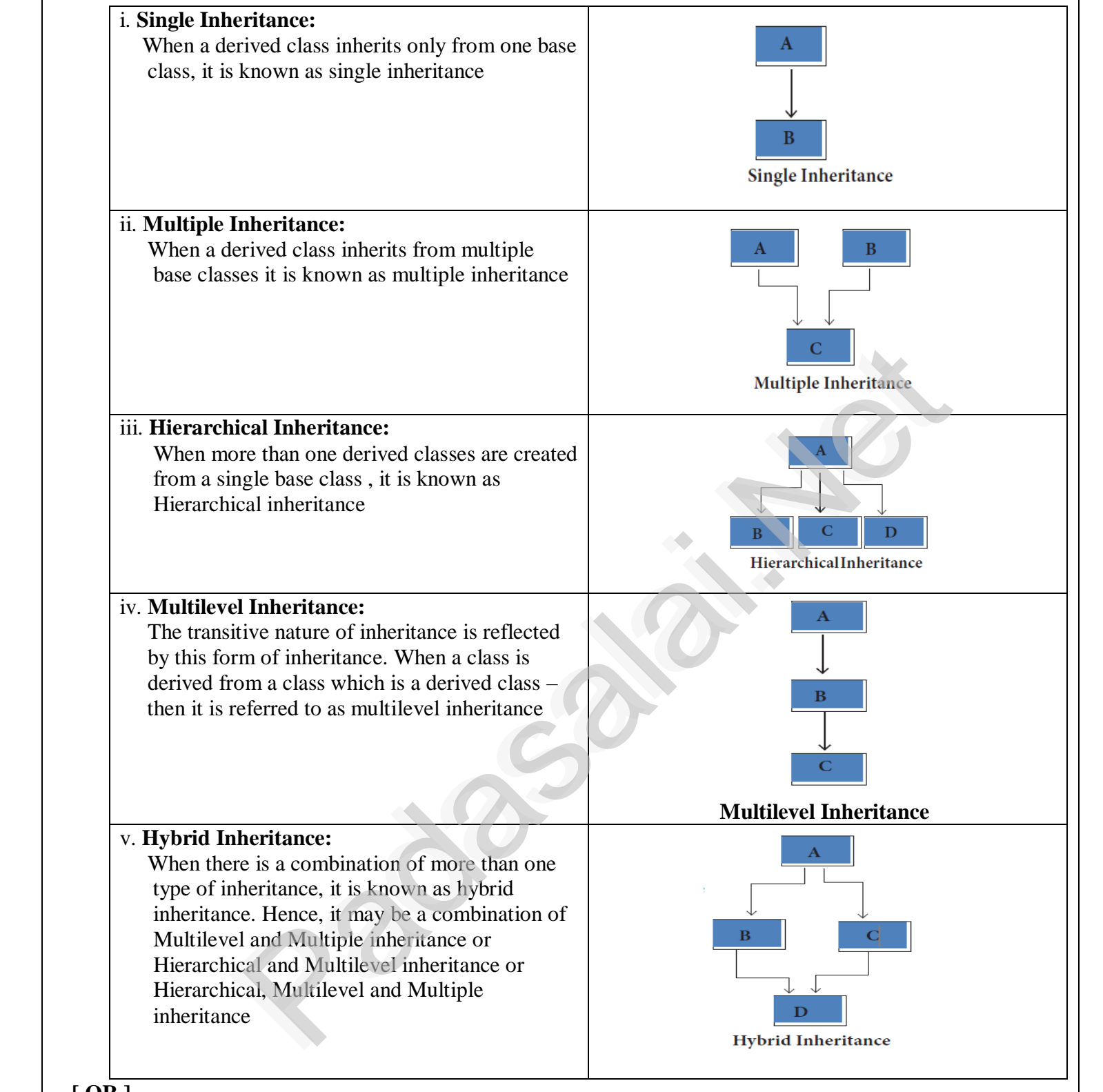

www.Padasalai.

www.Padasalai.Net

### **[ OR ]**

# **b)** What are the rules for Operator Overloading?<br>Ans:

#### **Ans:**

- **1. Precedence and Associativity of an operator cannot be changed.**<br>1. Precedence and Associativity of an operator cannot be changed. wa.<br>Neta www.Padasalai.Net
	- 2. No new operators can be created, only existing operators can be overloaded.
- 3. Cannot redefine the meaning of an operator's procedure. You cannot change how integers are added. Only additional functions can be given to an operator added. Only additional functions can be given to an operator
	- 4. Overloaded operators cannot have default arguments.
- 5. When binary operators are overloaded, the left hand object must be an object of the relevant class. www.Padasalai. www.padasalai.<br>Networks ww.edu.com www.padasalai.<br>Networkship waxaanada waxaa iyo dhacaala iyo dhacaala iyo dhacaala iyo dhacaala iyo dhacaala iyo dhacaala iyo dhacaala iyo<br>Nexta ahaa iyo dhacaala iyo dhacaala iyo dhacaala iyo dhacaala iyo dhacaala iyo dhacaala iyo dhacaala iyo dhac  $\frac{1}{2}$ . When alay operators are over  $\alpha$  and  $\beta$  and  $\beta$  and  $\beta$  $\frac{1}{2}$  and  $\frac{1}{2}$  and  $\frac{1}{2}$  a  $\sum_{n=1}^{\infty}$

www.Padasalai.Net

www.Padasalai.Net

www.Padasalai.Net

www.Padasalai.Net

www.Padasalai.Net

www.Padasalai.Net

www.Padasalai.Net

www.Padasalai.Net

#### **38. a) Explain the different types of Cyber Attacks. Ans:** www.<br>Networkships and the same stress of the same stress in the same stress in the same stress in the same stress in the same stress in the same stress in the same stress in the same stress in the same stress in the same s www.com/<br>Networkships and the same of the same of the same of the same of the same of the same of the same of the same of the same of the same of the same of the same of the same of the same of the same of the same of the where Attack

wa.<br>Neta<del>lis ya kuwa wa kuwa wa kuwa wa kuwa wa kuwa wa kuwa wa kuwa wa kuwa wa kuwa wa kuwa wa kuwa wa kuwa wa kuwa</del>

www.Padasalai.Net

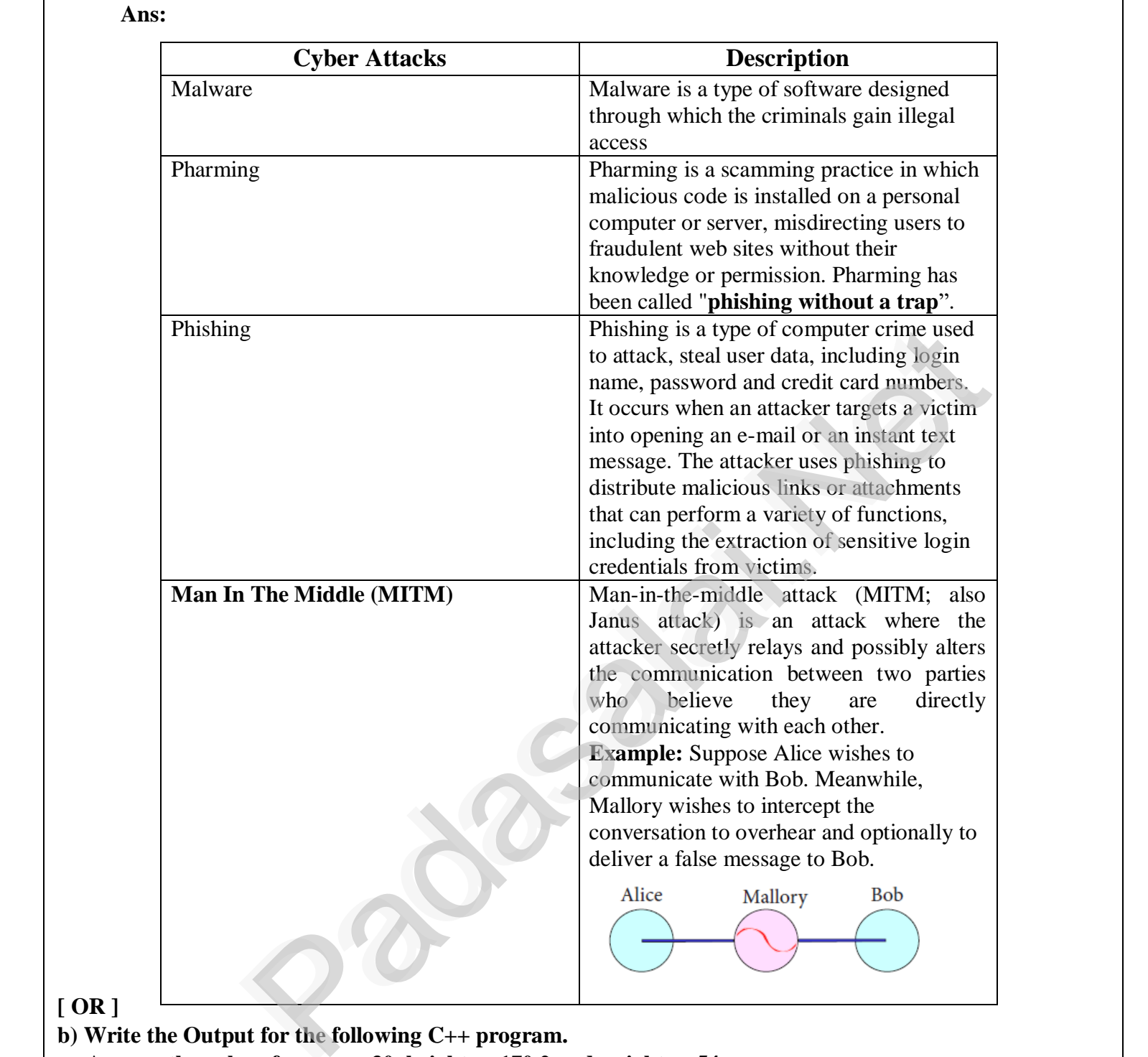

www.Padasalai.

www.Padasalai.Net

### **[ OR ]**

```
b) Write the Output for the following C++ program.<br>Assume the values for age as 30, height as 170.2 a
       b) Write the Output for the following C++ program.<br>Assume the values for age as 30, height as 170.2 and weight as 54.
           #include <iostream>
           using namespace std;
        struct student
           {
            int age;
float height, weight;<br>}obj;
            }obj;
            int main( )
            {
t<br>
cout << "\n Enter the age:";

                                                                                           www.Padasalai.Net
www.padasalai.html<br>https://www.padasalai.net/<br>https://www.padasalai.html
                               \mathbf{u};
                               where \sum_{i=1}^{\infty}www.Padasalai.Net
                                                                                           www.Padasalai.Net
                                                                                         54.www.padasalai.<br>Net
```
www.Padasalai.Net

www.Padasalai.Net

www.Padasalai.Net

www.Padasalai.Net

www.Padasalai.Net

www.Padasalai.Net

www.Padasalai.Net

www.Padasalai.Net

www.Padasalai.Net

www.Padasalai.Net

www.Padasalai.Net

www.Padasalai.Net

www.Padasalai.Net

www.Padasalai.Net

www.Padasalai.Net

www.Padasalai.Net

www.Padasalai.

www.Padasalai.Net

www.Padasalai.<br>Network

www.Padasalai.Net

www.Padasalai.<br>Netaan

www.Padasalai.

www.Padasalai.Net

www.Padasalai.Net

 $C_1^{\vee}$ 

 $C^{\bullet}$ 

 $\boldsymbol{\sigma}$ 

www.Padasalai.Net

www.Padasalai.Net

 **cin>>obj.age; cout << "\n Enter the height:";**<br> **cin>>obj.height; cin>>obj.height; cout<< "\n Enter the weight:"; cin>>obj.weight; cout<< "\n Details are:";** cout << "\n Details are:";<br>cout << "\n Age:" << obj.age;  **cout<< "\n Height:"<<obj.height;** cout<< "\n Weight:"<<obj.weight;<br>return 0;  **return 0;** cm>>ooj.w<br>cout<< "\n<br>cout<< "\n

### **}**

### **Ans:**

www.Padasalai.Net

www.Padasalai.Net

www.Padasalai.Net

www.Padasalai.Net

www.Padasalai.Net

www.Padasalai.Net

www.Padasalai.Net

www.Padasalai.Net

www.Padasalai.Net

www.Padasalai.Net

www.Padasalai.Net

www.Padasalai.Net

www.Padasalai.Net

www.Padasalai.Net

www.Padasalai.Net

wa.<br>Neta<del>lis ya kuwa wa kuwa wa kuwa wa kuwa wa kuwa wa kuwa wa kuwa wa kuwa wa kuwa wa kuwa wa kuwa wa kuwa wa kuwa</del>

www.Padasalai.Net

 **OUTPUT:** Enter the age: 30 Enter the height: 170.2 Enter the weight: 54<br>Details are:<br>Age: 30 Details are: Age: 30 Height: 170.2 Weight: 54 Enter the<br>Details<br>Age: 30 eight:  $54$ www.Padasalai.<br>Netaan alis.<br>Networks and the set of the set of the set of the set of the set of the set of the set of the set of the set of the set of the set of the set of the set of the set of the set of the set of the set of the set of the s Enter<br>Detail<br>Age: weight  $\frac{34}{1}$ 

www.Padasalai.Net

www.Padasalai.Net

 $\bigcap_{i=1}^n O_i$ 

 $\bigcap_{i=1}^n V_i$ 

www.Padasalai.Net

www.Padasalai.Net

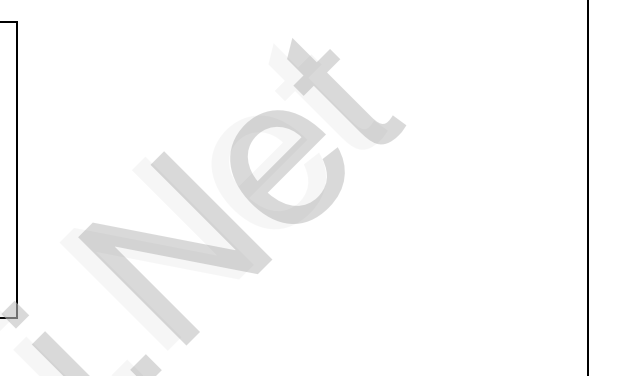

– Prepared By *S.Vinoth Kumar, S.Vinoth Kumar*,<br>*B.Sc.(CS)., MCA., B.Ed., Mobile Number: (+91)9786845143, PG.Asst.in Computer Science Dept.,*  **Mount Carmel Mission Matriculation Higher Science Dept.,**<br> **Matriculation Higher Secondary School, Kallakurichi – 606 202.** Sec. 30<br>
Sight: 170.2<br>
eight: 54<br>
1.2<br>
1.2<br>
2.2<br>
Prepared By<br>
5. Vincoth Kumar,<br> *B.Sc.* (CS), MCA, B.Ed.,<br> *Mobile Number:* (+91)9786845<br>
PG. Ass.th Computer Science I.<br>
Mobile Number: (+91)9786845<br>
PG. Matriculation High www.Padasalai.Net www.Padasalai.<br>Net www.Padasalai.Net  $\begin{array}{|c|c|c|c|c|}\hline \textbf{1} & \textbf{1} & \textbf{1$